#### **HUAWEI**

Airbridge BTS3612A CDMA Base Station Technical Manual

**System Description** 

#### **HUAWEI**

Airbridge BTS3612A CDMA Base Station Technical Manual

**System Principle** 

| 1.5cm | 1 | .5cm |
|-------|---|------|
|-------|---|------|

## Airbridge BTS3612A CDMA Base Station Technical Manual

7cm Font: Arial 22pt, Product name: Bold

5.3cm

0.7cm

5cm

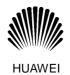

4cm

Ver: T2-030298-20031120-C-1.20

BOM: 31026098

120 0 1.20

2.5cm, Font: Arial, 9 pt

Huawei Technologies Co., Ltd.

Administration Building, Huawei Technologies Co., Ltd., Bantian, Longgang District, Shenzhen, P. R. China Postal Code: 518129

Website: <a href="http://www.huawei.com">http://www.huawei.com</a>
BOM: 31026098

| Airbridge BTS3612A CDMA Base Station Technical Manual | Airbridge BTS3612A CDMA Base Station Technical Manual | Airbridge BTS3612A CDMA Base Station Technical Manual | 15.7cm |
|-------------------------------------------------------|-------------------------------------------------------|-------------------------------------------------------|--------|
| Huawei Technologies Co., Ltd.                         | Huawei Technologies Co., Ltd.                         | Huawei Technologies Co., Ltd.                         | 10cm   |

Airbridge BTS3612A CDMA Base Station Technical Manual

Huawei Technologies Co., Ltd.

### **Airbridge BTS3612A CDMA Base Station**

**Technical Manual** 

# Airbridge BTS3612A CDMA Base Station

**Technical Manual** 

Maintenance Manual

Data Configuration Manual

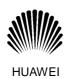

BOM: 31026098 BOM: 31033317 BOM: 31161099

#### **HUAWEI**

- 1. System Description
- 2. System Principle

Airbridge BTS3612A CDMA Base Station Technical Manual

V100R002

#### Airbridge BTS3612A CDMA Base Station

#### **Technical Manual**

**Manual Version** T2-030298-20031120-C-1.20

Product Version V100R002

**BOM** 31026098

Huawei Technologies Co., Ltd. provides customers with comprehensive technical support and service. Please feel free to contact our local office or company headquarters.

#### Huawei Technologies Co., Ltd.

Address: Administration Building, Huawei Technologies Co., Ltd.,

Bantian, Longgang District, Shenzhen, P. R. China

Postal Code: 518129

Website: http://www.huawei.com

Email: support@huawei.com

#### Copyright © 2003 Huawei Technologies Co., Ltd.

#### **All Rights Reserved**

No part of this manual may be reproduced or transmitted in any form or by any means without prior written consent of Huawei Technologies Co., Ltd.

#### **Trademarks**

HUAWEI, C&C08, EAST8000, HONET, ViewPoint, INtess, ETS, DMC, TELLIN, InfoLink, Netkey, Quidway, SYNLOCK, Radium, M900/M1800, TELESIGHT, Quidview, Musa, Airbridge, Tellwin, Inmedia, VRP, DOPRA, iTELLIN, HUAWEI OptiX, C&C08 iNET, NETENGINE, OptiX, iSite, U-SYS, iMUSE, OpenEye, Lansway, SmartAX, infoX, TopEng are trademarks of Huawei Technologies Co., Ltd.

All other trademarks mentioned in this manual are the property of their respective holders.

#### **Notice**

The information in this manual is subject to change without notice. Every effort has been made in the preparation of this manual to ensure accuracy of the contents, but all statements, information, and recommendations in this manual do not constitute the warranty of any kind, express or implied.

#### **About This Manual**

#### **Release Notes**

This manual applies to Airbridge BTS3612A CDMA Base Station V100R002.

#### Organization

This Technical Manual gives a systematic introduction on the technical principles, structures and maintenance methods of Airbridge BTS3612A CDMA Base Station (BTS3612A hereafter).

It is divided into two modules:

- Module 1 System Description This module introduces the product features, product architecture, main functions, reliability design, operation and maintenance system, technical indices and so on.
- Module 2 System Principle This module first introduces the system structure of BTS3612A, including its baseband subsystem, RF subsystem, antenna & feeder subsystem, power and environment monitoring subsystem, and then describes the lightning protection and grounding, BTS signal flows and BTS configuration.

#### **Intended Audience**

The manual is intended for the following readers:

- Installation engineers & technicians
- Operation & maintenance personnel

#### Conventions

The manual uses the following conventions:

#### I. General conventions

| Convention   | Description                                             |
|--------------|---------------------------------------------------------|
| Arial        | Normal paragraphs are in Arial.                         |
| Arial Narrow | Warnings, Cautions, Notes and Tips are in Arial Narrow. |
| Boldface     | Headings are in <b>Boldface</b> .                       |
| Courier New  | Terminal Display is in Courier New.                     |

#### **II. Command conventions**

| Convention    | Description                                                                                                    |
|---------------|----------------------------------------------------------------------------------------------------|
| Boldface      | The keywords of a command line are in <b>Boldface</b> .                                                                       |
| italic        | Command arguments are in <i>italic</i> .                                                                                      |
| []            | Items (keywords or arguments) in square brackets [] are optional.                                                             |
| { x   y   }   | Alternative items are grouped in braces and separated by vertical bars. One is selected.                                      |
| [x y ]        | Optional alternative items are grouped in square brackets and separated by vertical bars. One or none is selected.            |
| { x   y   } * | Alternative items are grouped in braces and separated by vertical bars. A minimum of one or a maximum of all can be selected. |
| [x y ]*       | Optional alternative items are grouped in square brackets and separated by vertical bars. Many or none can be selected.       |

#### III. GUI conventions

| Convention | Description                                                                                                    |
|------------|----------------------------------------------------------------------------------------------------|
| <>         | Button names are inside angle brackets. For example, click the <ok> button.</ok>                                            |
| []         | Window names, menu items, data table and field names are inside square brackets. For example, pop up the [New User] window. |
| 1          | Multi-level menus are separated by forward slashes. For example, [File/Create/Folder].                                      |

#### IV. Keyboard operation

| Format                  | Description                                                                                                    |
|-------------------------|----------------------------------------------------------------------------------------------------|
| <key></key>             | Press the key with the key name inside angle brackets. For example, <enter>, <tab>, <backspace>, or <a>.</a></backspace></tab></enter> |
| <key1+key2></key1+key2> | Press the keys concurrently. For example, <ctrl+alt+a> means the three keys should be pressed concurrently.</ctrl+alt+a>               |
| <key1, key2=""></key1,> | Press the keys in turn. For example, <alt, a=""> means the two keys should be pressed in turn.</alt,>                                  |

#### V. Mouse operation

| Action       | Description                                                             |
|--------------|-------------------------------------------------------------------------|
| Click        | Press the left button or right button quickly (left button by default). |
| Double Click | Press the left button twice continuously and quickly.                   |
| Drag         | Press and hold the left button and drag it to a certain position.       |

#### VI. Symbols

Eye-catching symbols are also used in the manual to highlight the points worthy of special attention during the operation. They are defined as follows:

Caution, Warning, Danger: Means reader be extremely careful during the operation.

Note, Comment, Tip, Knowhow, Thought: Means a complementary description.